**Swar Systems SwarPlug VSTi V1 0:H2O Torrent \_BEST\_**

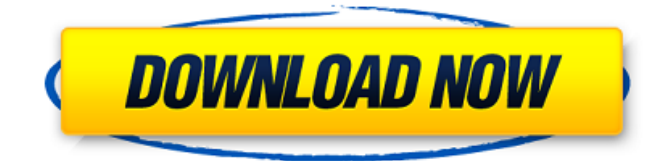

finally, the librarian application allows you to search for any of the instruments in the library. there are presets, scales, licks, and more - its huge. there is a good quality video tutorial on the companys youtube page ( www.youtube.com/watch?v=hg2jqd5wkng ) as well as one on our own pages ( www.swarsystems.com/swarplug-vsti/ ). the swarplug vst is yet to see a master volume control, not even a master level slider. this could be a blessing (it did get a headlight) as this would make life easier and more consistent for users of virtual instruments. the main issue here is the lack of a requirement for users to play multiple instruments. if you have a soundcard with multiple outputs, i guess you could use this, but this is a bit of a shame. i have heard of plug-ins that have been created for this purpose, but it seems to me that very few people will appreciate the result. nothing can ruin a proper indian sound better than having a nasty crackle or echo. its like having to play through a vacuum. of course, i hear great sounds from that kind of distortion but i think its better to just pipe in a clean, transparent version. all in all, i think that

swarplug is a great product. its a great alternative to a real orchestra in your music, for a reasonable price. while it is not available in my country, it is definately worth a look. good luck, swar! swar studio has never been so easy and fun to use. simply drag & drop your audio parts on a free track as many times as you like, and make unlimited combinations without being limited by number of tracks. save your projects on folders, as a matter of course, or export directly as a wave file for burning on cd.

## **Swar Systems SwarPlug VSTi V1 0:H2O Torrent**

as i mentioned earlier, every swarplug instrument comes with a comprehensive library of midi file loops. these are stored in a folder entitled sit. inside are files with the extension of.sit, which the player opens. at the very top of the track in the pane on the left is an icon which appears to be an icicle. this is the swarlibrarian, and clicking on it opens a separate window where you can view and audition all the instruments and other files within the sit folder. the file you load as a clip is just an audio file, and you can add midi notes at any point. you can re-trigger the notes at will so the player displays a little tick-mark to indicate the point where you've captured the note. if there are multiple notes, you can click on the drop-down menu at the top of the track to switch to any of them. the editor plug-in has a useful function called 'swarstudying' which lets you use the swarplug in tandem with another instrument. you can add another swarplug instrument to one of your synth

tracks, with the obvious expectation that it will have the same functionality. i tried that and, if you have logic pro 7 or above, i'm sure you know what i mean - it doesn't. but you can do it with some difficulty in the 8 series version of logic. in the 'go to' menu in the window, select 'sample' or 'effect' and then scroll through your sounds list. in version 1.0, you can load a midi file into the compose section - there's no option to do so in version 2.0, which has just gone on sale. it's hard to see the need for this, since the sit format offers such a huge amount of material for free. 5ec8ef588b

<https://cambodiaonlinemarket.com/get-to-the-orange-door-exclusive-download-crack-with-full-game/> <https://menamlanxang.com/wp-content/uploads/2022/11/yalniki.pdf> [https://mentorthis.s3.amazonaws.com/upload/files/2022/11/Hu4QX8bsfJp9OHj6sQhJ\\_22\\_2a044b67dfc](https://mentorthis.s3.amazonaws.com/upload/files/2022/11/Hu4QX8bsfJp9OHj6sQhJ_22_2a044b67dfc4dcb2b83bdbbe3425042e_file.pdf) [4dcb2b83bdbbe3425042e\\_file.pdf](https://mentorthis.s3.amazonaws.com/upload/files/2022/11/Hu4QX8bsfJp9OHj6sQhJ_22_2a044b67dfc4dcb2b83bdbbe3425042e_file.pdf) [https://mystery-home-shop.com/wp](https://mystery-home-shop.com/wp-content/uploads/2022/11/HD_Online_Player_Chakravyuh_movie_download_in_hindi_h.pdf)[content/uploads/2022/11/HD\\_Online\\_Player\\_Chakravyuh\\_movie\\_download\\_in\\_hindi\\_h.pdf](https://mystery-home-shop.com/wp-content/uploads/2022/11/HD_Online_Player_Chakravyuh_movie_download_in_hindi_h.pdf) <http://rayca-app.ir/icecream-screen-recorder-pro-5-72-activator-crack-portablesmind-64-bit/> [https://social.deospace.com/upload/files/2022/11/muqY195U2imRjSpvuoNy\\_22\\_2f7a95ee3b0aae75b](https://social.deospace.com/upload/files/2022/11/muqY195U2imRjSpvuoNy_22_2f7a95ee3b0aae75b1433091dc72f9c2_file.pdf) [1433091dc72f9c2\\_file.pdf](https://social.deospace.com/upload/files/2022/11/muqY195U2imRjSpvuoNy_22_2f7a95ee3b0aae75b1433091dc72f9c2_file.pdf) <https://discovery.info/intericad-t5-authorization-code-crack-verified/> <https://asu-bali.jp/wp-content/uploads/2022/11/andrell.pdf> http://sanatkedisi.com/sol3/upload/files/2022/11/N1sfOiVcroOKARwY2i5G\_22\_02ca9284794e4d14f12 [c04874a6063df\\_file.pdf](http://sanatkedisi.com/sol3/upload/files/2022/11/N1sfQjVcroOKARwY2j5G_22_02ca9284794e4d14f12c04874a6063df_file.pdf) [https://unibraz.org/izotope-ozone-5-advanced-vst-vst3-rtas-v5-01-x86-x64-assign-free-download](https://unibraz.org/izotope-ozone-5-advanced-vst-vst3-rtas-v5-01-x86-x64-assign-free-download-new-2/)[new-2/](https://unibraz.org/izotope-ozone-5-advanced-vst-vst3-rtas-v5-01-x86-x64-assign-free-download-new-2/) [https://kurtiniadis.net/wp](https://kurtiniadis.net/wp-content/uploads/2022/11/Greulich_Pyle_Hand_ampWrist_Atlaspdf_PDF_900M.pdf)[content/uploads/2022/11/Greulich\\_Pyle\\_Hand\\_ampWrist\\_Atlaspdf\\_PDF\\_900M.pdf](https://kurtiniadis.net/wp-content/uploads/2022/11/Greulich_Pyle_Hand_ampWrist_Atlaspdf_PDF_900M.pdf) [https://www.uniting.zone/upload/files/2022/11/en5qTcrpZ1AvFIlymARZ\\_22\\_2f7a95ee3b0aae75b1433](https://www.uniting.zone/upload/files/2022/11/en5qTcrpZ1AvFIlymARZ_22_2f7a95ee3b0aae75b1433091dc72f9c2_file.pdf) [091dc72f9c2\\_file.pdf](https://www.uniting.zone/upload/files/2022/11/en5qTcrpZ1AvFIlymARZ_22_2f7a95ee3b0aae75b1433091dc72f9c2_file.pdf) [http://demo.funneldrivenroi.com/council/upload/files/2022/11/a6RTlzt1RCSFanDqBe1F\\_22\\_2f7a95ee3](http://demo.funneldrivenroi.com/council/upload/files/2022/11/a6RTlzt1RCSFanDqBe1F_22_2f7a95ee3b0aae75b1433091dc72f9c2_file.pdf) [b0aae75b1433091dc72f9c2\\_file.pdf](http://demo.funneldrivenroi.com/council/upload/files/2022/11/a6RTlzt1RCSFanDqBe1F_22_2f7a95ee3b0aae75b1433091dc72f9c2_file.pdf) <https://ayusya.in/nhl-07-download-pc-full-version-new/> <http://adomemorial.com/2022/11/22/beckhoff-twincat-2-11-patched-keygenl/> <http://adomemorial.com/2022/11/22/farming-simulator-2015-exclusive-crack-multiplayer/> [https://midiario.com.mx/upload/files/2022/11/DhbBt66XPLP4x7YRGCE8\\_22\\_2f7a95ee3b0aae75b1433](https://midiario.com.mx/upload/files/2022/11/DhbBt66XPLP4x7YRGCE8_22_2f7a95ee3b0aae75b1433091dc72f9c2_file.pdf) [091dc72f9c2\\_file.pdf](https://midiario.com.mx/upload/files/2022/11/DhbBt66XPLP4x7YRGCE8_22_2f7a95ee3b0aae75b1433091dc72f9c2_file.pdf) [http://ticketguatemala.com/matlab-for-engineers-holly-moore-solutions-manual-pdf-\\_best\\_/](http://ticketguatemala.com/matlab-for-engineers-holly-moore-solutions-manual-pdf-_best_/) [https://clubnudista.com/upload/files/2022/11/OBRfr2NG9dR7oYCW6wlG\\_22\\_2a044b67dfc4dcb2b83b](https://clubnudista.com/upload/files/2022/11/OBRfr2NG9dR7oYCW6wlG_22_2a044b67dfc4dcb2b83bdbbe3425042e_file.pdf) [dbbe3425042e\\_file.pdf](https://clubnudista.com/upload/files/2022/11/OBRfr2NG9dR7oYCW6wlG_22_2a044b67dfc4dcb2b83bdbbe3425042e_file.pdf) [https://stinger-live.s3.amazonaws.com/upload/files/2022/11/jzKta8dHUmFSaTP2ig6N\\_22\\_79eb5fca82](https://stinger-live.s3.amazonaws.com/upload/files/2022/11/jzKta8dHUmFSaTP2ig6N_22_79eb5fca82012e14541be4ce730a4564_file.pdf) [012e14541be4ce730a4564\\_file.pdf](https://stinger-live.s3.amazonaws.com/upload/files/2022/11/jzKta8dHUmFSaTP2ig6N_22_79eb5fca82012e14541be4ce730a4564_file.pdf)